$\vert$ 1

369851a 1 11.04.2014

# BACnet Protocol Implementation Conformance Statement (PICS)

Date: November 4, 2014 Vendor Name: Lutron Electronics Co., Inc. Product Name: Quantum® BACnet Integration Applications Software Version: 2.0 Firmware Revision: 3.0 BACnet Protocol Revision: 4 Vendor ID: 176

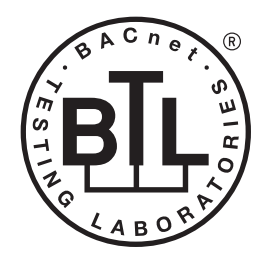

BACnet is a registered trademark of ASHRAE. ASHRAE does not endorse, approve or test products for compliance with ASHRAE standards. Compliance of listed products to the<br>requirements of ASHRAE Standard 135 is the responsibility of BACnet International (BI).

# Product Description

BACnet IP is embedded in the Quantum® processor. There are two types of BACnet devices available in Quantum®: subsystem devices and area devices. The subsystem devices are main BACnet devices; typically, one main device per floor of the building. The area devices are virtual BACnet devices of the subsystem device, typically one per room of the building. It is normal to have multiple subsystem main devices and area virtual devices in a project.

### BACnet Interoperability Building Blocks Supported (Annex K):

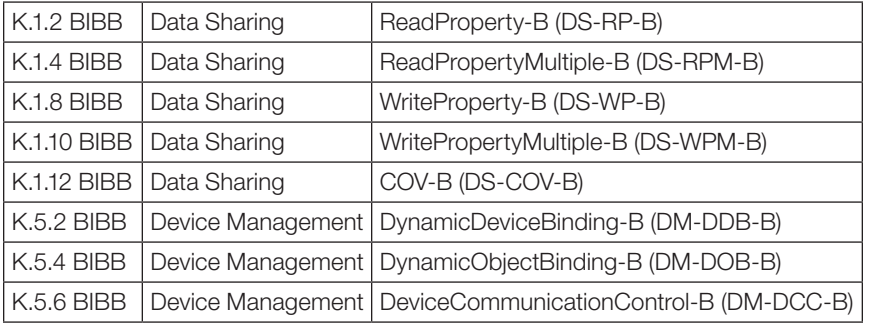

# BACnet Standardized Device Profile (Annex L):

BACnet Application Specific Controller (B-ASC)

### Segmentation Capability:

Segmented requests supported? No. Window Size: n/a Segmented responses supported? No. Window Size: n/a

### Non-Standard Application Services:

Non-standard application services are not supported.

# **ALLITRON** SPECIFICATION SUBMITTAL Property and the page of the page of the page of the page of the page of the page of the page of the page of the page of the page of the page of the page of the page of the page of the

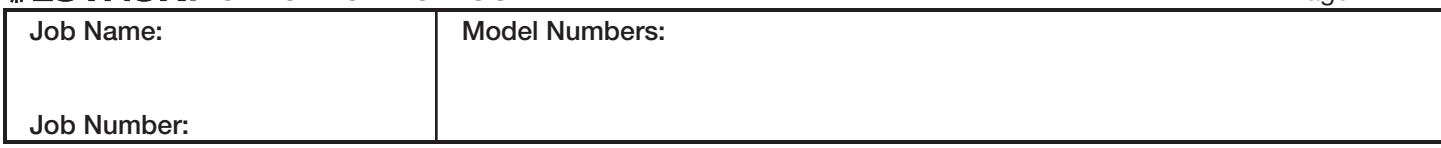

2

369851a 2 11.04.2014

# Standard Object Types Supported:

#### *Device*

- 1. Dynamically creatable using BACnet CreateObject service? No.
- 2. Dynamically deletable using BACnet DeleteObject service? No.
- 3. List of optional properties supported: Active COV\_Subscriptions, Description, Location, Profile\_Name.
- 4. List of all properties that are writable where not otherwise required by this standard: None.
- 5. List of proprietary properties: None.
- 6. List of any property value range restrictions: None.

#### *Binary Value*

- 1. Dynamically creatable using BACnet CreateObject service? No.
- 2. Dynamically deletable using BACnet DeleteObject service? No.
- 3. List of optional properties supported: Active\_Text, Inactive\_Text.
- 4. List of all properties that are writable where not otherwise required by this standard: None.
- 5. List of proprietary properties: None.
- 6. List of any property value range restrictions: See Table.

### *Multi-State Value*

- 1. Dynamically creatable using BACnet CreateObject service? No.
- 2. Dynamically deletable using BACnet DeleteObject service? No.
- 3. List of optional properties supported: State\_Text.
- 4. List of all properties that are writable where not otherwise required by this standard: None.
- 5. List of proprietary properties: None.
- 6. List of any property value range restrictions: See Table.

### Data Link Layer Options:

BACnet IP

### Device Address Binding:

Is static device binding supported? No.

### Networking Options:

BACnet/IP Annex  $J$  — non-BBMD functionality; the Quantum® processor is able to register as a foreign device. The Quantum® processor is able to initiate original-broadcast-NPDU.

### Character Sets Supported:

Indicating support for multiple character sets does not imply that they can all be supported simultaneously. • ANSI X3.4

### BACnet Routing:

Routes between the connected physical BACnet network and a virtual BACnet network.

### ® SPECIFICATION SUBMITTAL Page

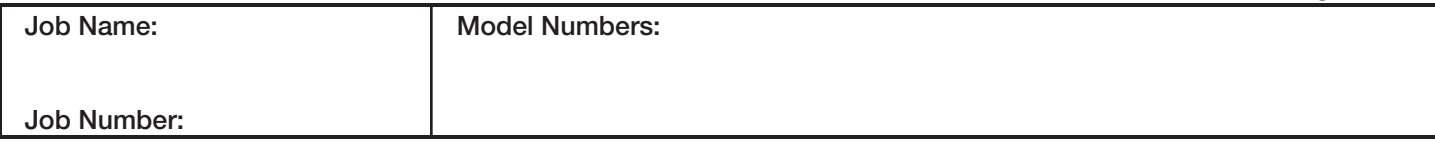

## Quantum®

#### BACnet PIC Statement for Quantum® Subsystem Main Devices using Quantum® Version 3.0

#### **Software** License

369851a 3 11.04.2014

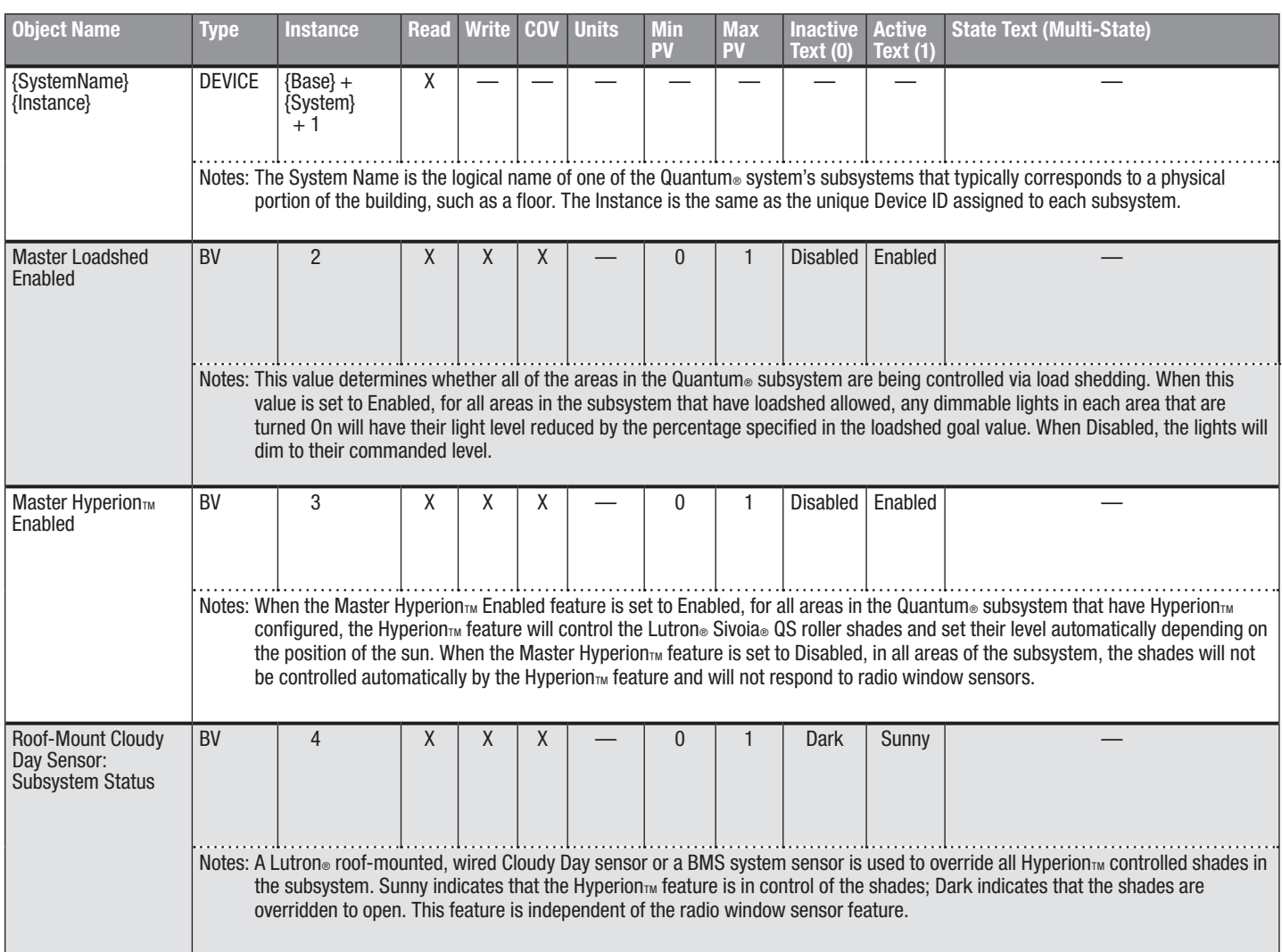

 $BV = Binary-Value$ 

*(continued on next page)*

 $\vert$ 3

{SystemName} is a text string defined in the Lutron® Quantum® system configuration software

{Instance} is a number defined in the Lutron® Quantum® system configuration software that is equal to the {Base} number + {System} number +1

{Base} is a 22-bit value set in the Lutron® Quantum® system configuration software (default 1760000)

{System} is an 8-bit value set in the Lutron® Quantum® system configuration software (0 to 127)

PV = Present-Value

# **SELUTRON** SPECIFICATION SUBMITTAL **Example 20** Page

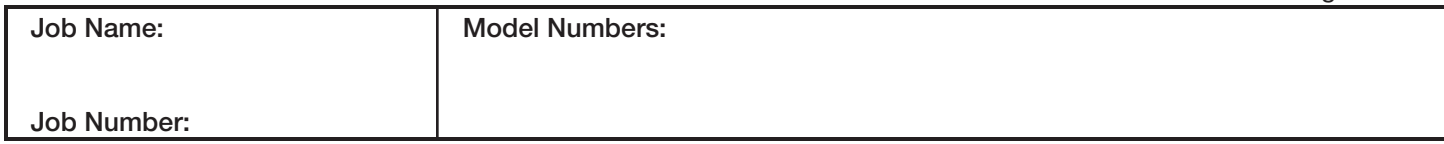

#### BACnet PIC Statement for Quantum® Subsystem Main Devices using Quantum® Version 3.0

#### **Software** License

4

369851a 4 11.04.2014

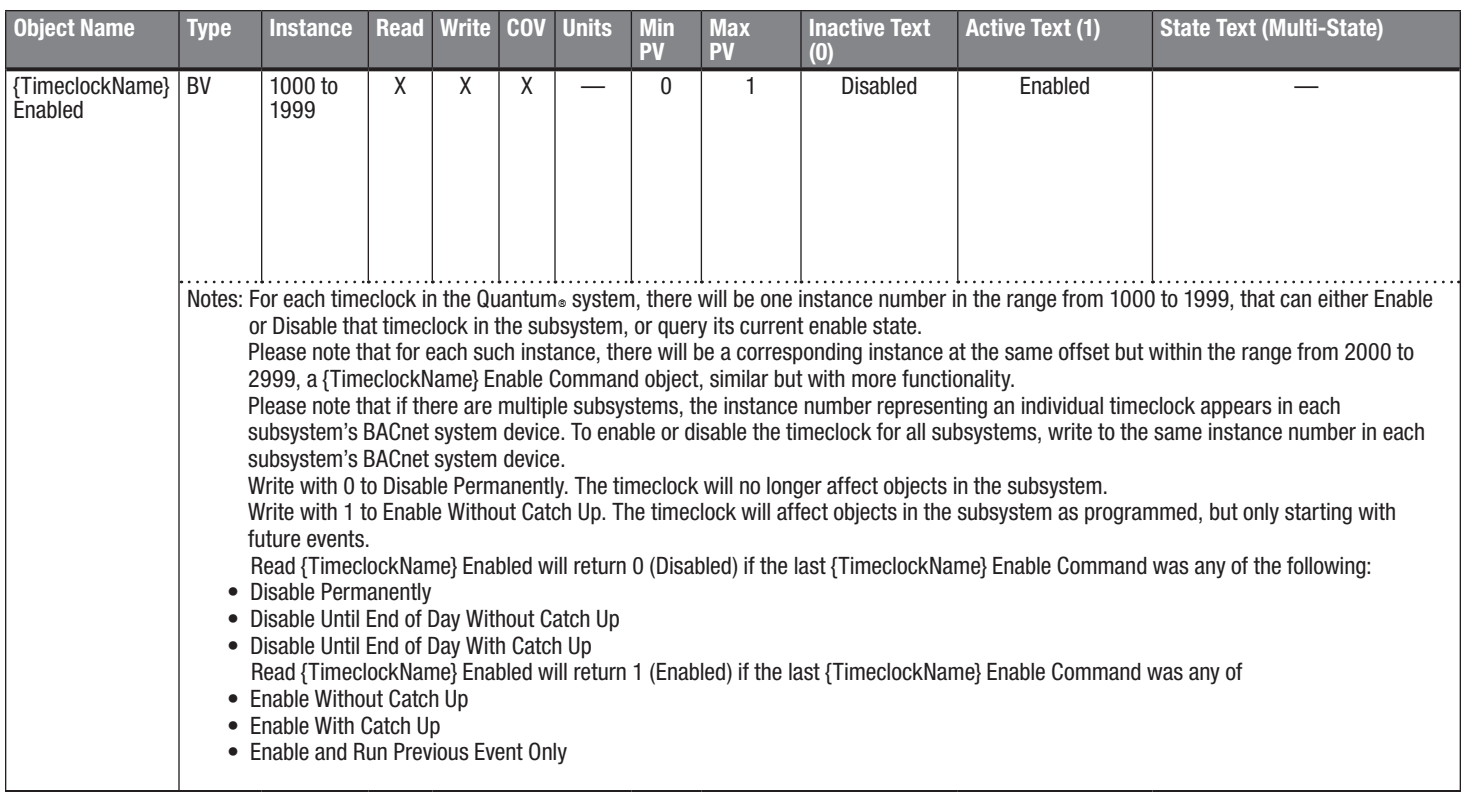

 $BV = Binary-Value, MSV = Multi-State-Value$ 

{TimeclockName} is a text string defined in the Lutron® Quantum® system configuration software

{VariableName} is a text string defined in the Lutron® Quantum® system configuration software

{VariableStateCount} is the number of states defined for this variable in the Lutron® Quantum® system configuration software

{StateName} is a text string defined in the Lutron® Quantum® system configuration software

PV = Present-Value

### ® SPECIFICATION SUBMITTAL Page

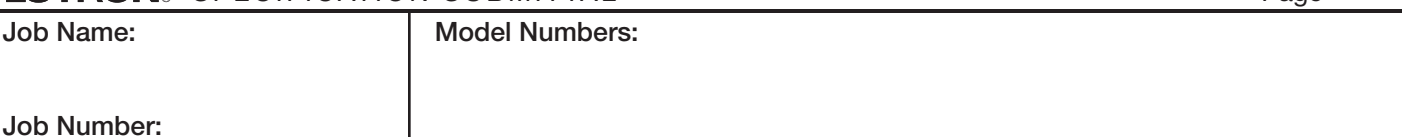

#### BACnet PIC Statement for Quantum® Subsystem Main Devices using Quantum® Version 3.0

**Software** License

5

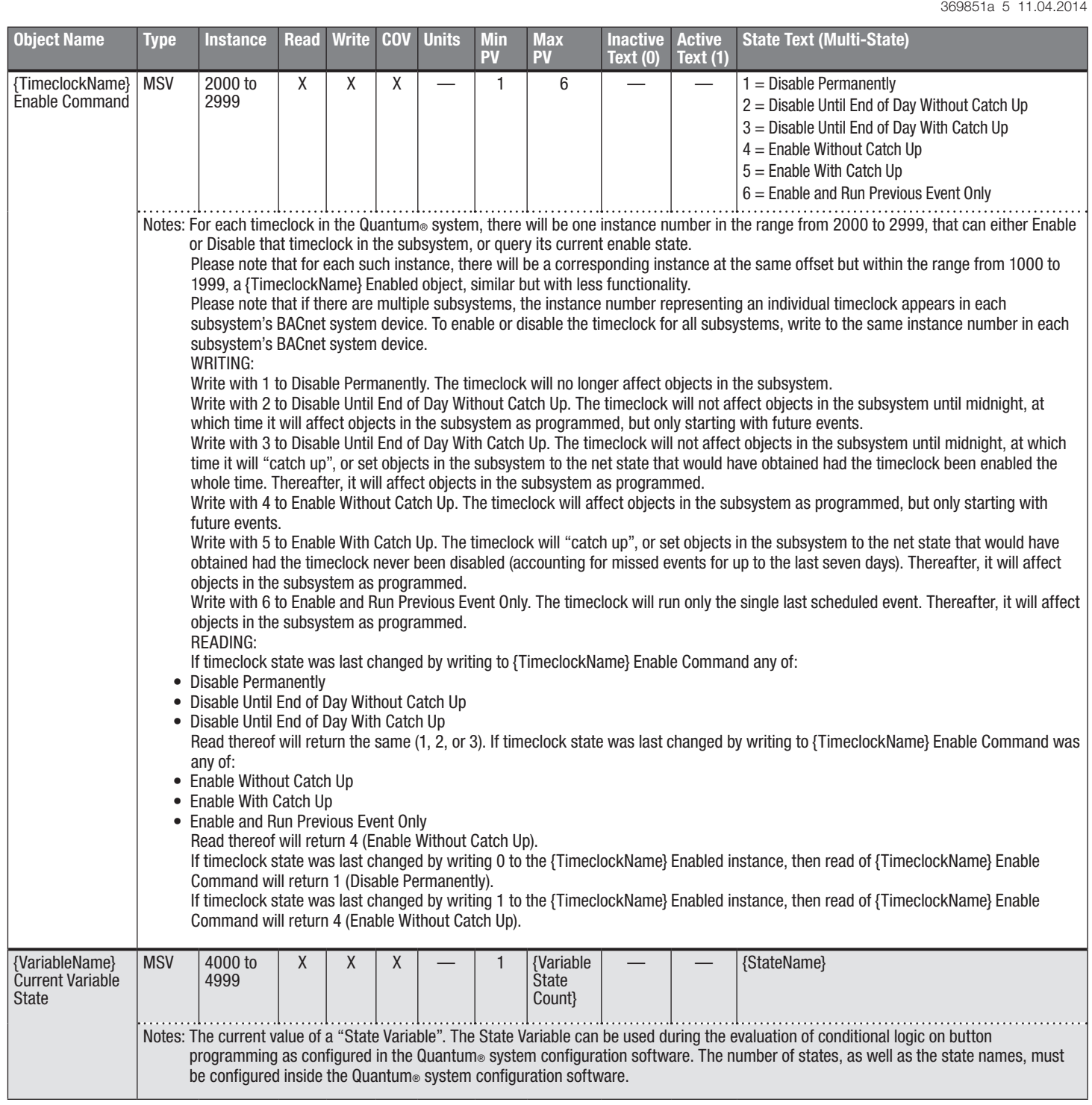

BV = Binary-Value, MSV = Multi-State-Value

{TimeclockName} is a text string defined in the Lutron® Quantum® system configuration software

{VariableName} is a text string defined in the Lutron® Quantum® system configuration software

{VariableStateCount} is the number of states defined for this variable in the Lutron® Quantum® system configuration software

{StateName} is a text string defined in the Lutron® Quantum® system configuration software

PV = Present-Value

#### ® SPECIFICATION SUBMITTAL Page

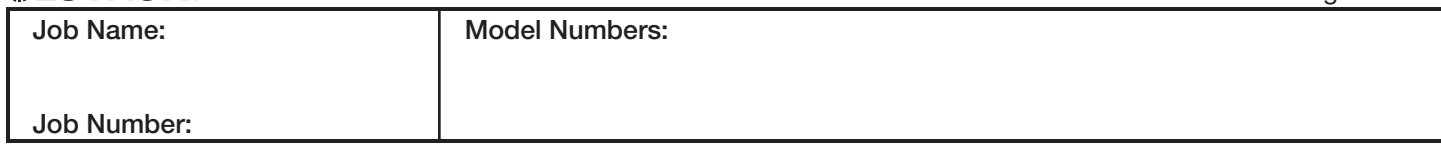